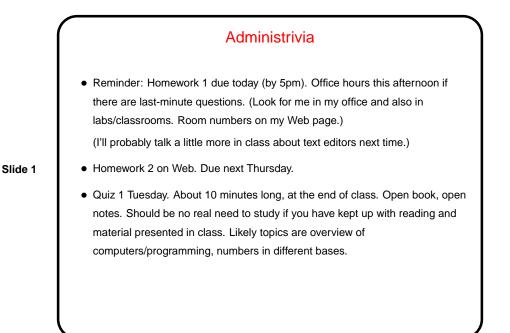

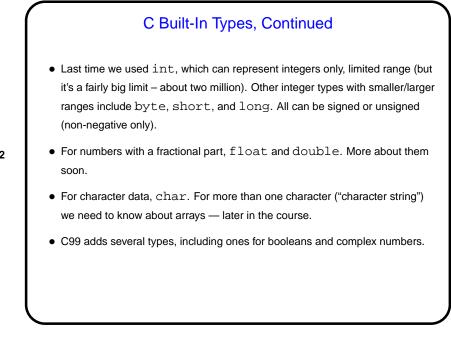

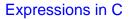

- C (like many other programming languages) has a notion of an *expression*, which looks and works a little like a mathematical formula. Simple examples (assuming we've declared variables x and y):
  - 5
  - x
  - **-** y + 5
  - (x + y) / 2
- Every expression has a *value*, and computing this value is called *evaluating the expression*. Evaluate the above expressions, assuming x has value 10 and y has value 20...

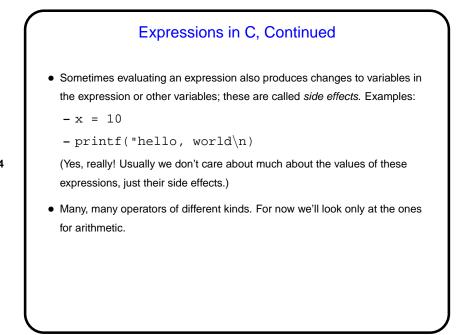

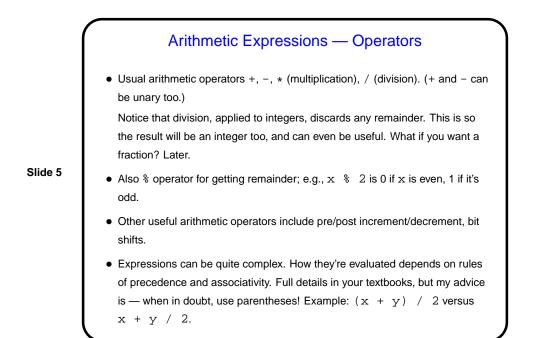

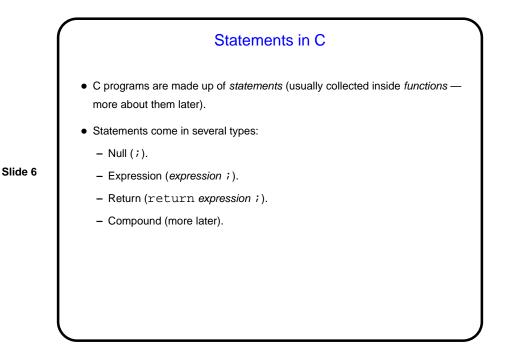

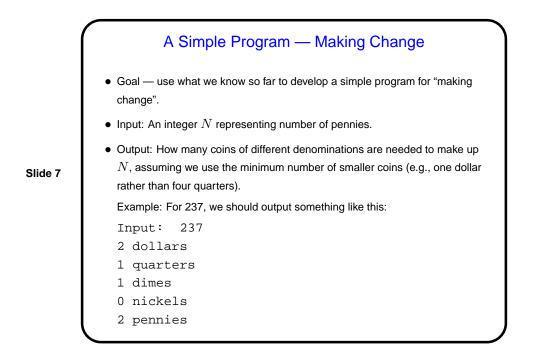

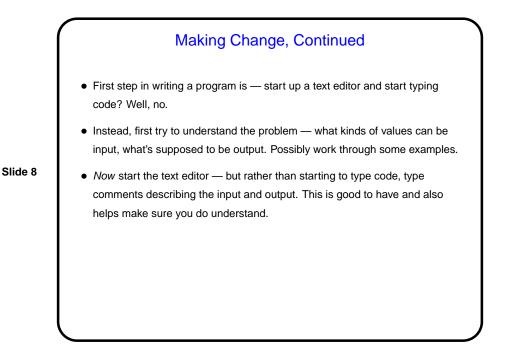

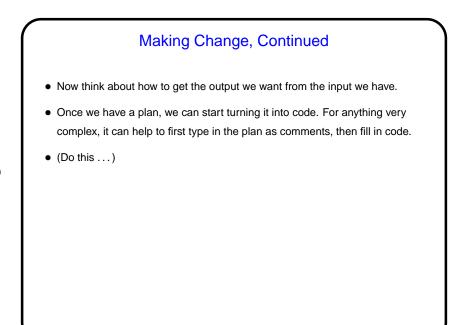

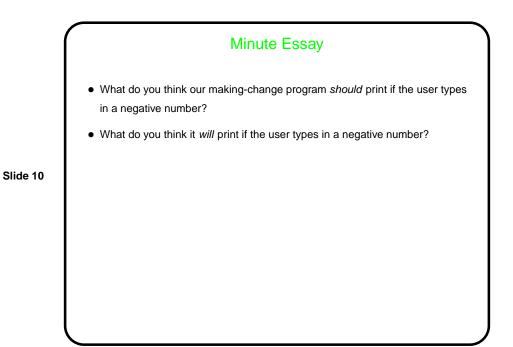

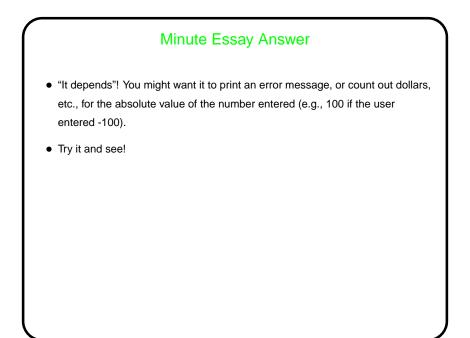